Recht Bauanalyse Fachbeiträge Aktuelles BHKS Produkte 058

TGA-Software

# **Autor**

Dipl.-Ing. Sven Hiller liNear GmbH, 52072 Aachen

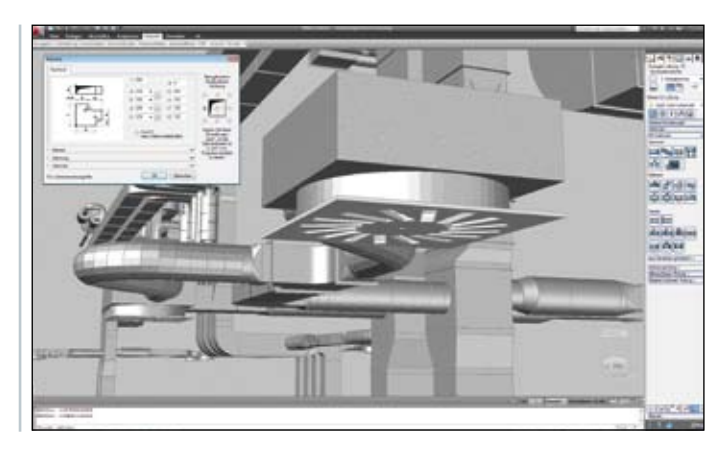

**Bild 1: Konstruktion mit Dialog**

# **Simulation in der Lüftungstechnik Es ist Zeit für realistische 3D-Modelle**

**Dreidimensional konstruierte Lüftungsanlagen zählen schon seit Jahren zum Stand der Technik. Was aber schöne Bilder vom berechenbaren Luftkanalnetz-Modell unterscheidet, das wird in diesem Beitrag näher erläutert.**

# **Konstruktion wie sie wirklich ist**

Für viele Anwender sind 3D-Planungen heute, wenn sie überhaupt schon eingesetzt werden, in erster Linie noch immer so etwas wie der Ersatz für den Zeichenstift. Es wird zwar konstruiert, und der Vorteil von Schnitten und Ansichten aus einem Modell wird schnell offensichtlich, aber ein logisch verknüpftes System entsteht dabei nicht. Details wie Kanalausschnitte, Stutzen, Gitter, Verbindungslösungen u.v.m. bleiben, weil so detailliert für die Zeichnung nicht nötig, bleiben schlichtweg unberücksichtigt.

Um eine Lüftungsanlage realistisch berechnen bzw. bewerten zu können, ist es unabdingbar, ein möglichst reales Modell der geplanten Anlage mit allen relevanten Kennwerten der eingebauten Komponenten zu erstellen. Eine Software, wie z.B. "liNear 3D-Luftkanalkonstruktion" berücksichtigt alle Details, und ein damit erstelltes Anlagenmodell ist eine ideale Ausgangsbasis für die weiteren Betrachtungen mit einem weiter führenden System wie der "liNear Luftkanalnetzberechnung".

# **Allgemeines Bemessungsverfahren**

Das allgemeine Bemessungsprinzip nach Geschwindigkeit im Luftkanal erfordert eine eingehendere Prüfung nach dem erfolgreichen Bemessungsschritt. Ursache ist die Abweichung zwischen ideal abgeglichenem und in der Realität oft überhaupt nicht abgeglichenem Kanalsystem. Die Abweichungen zwischen Soll- und Istvolumenstrom je Luftauslass führen zu Konsequenzen in Behaglichkeit und Schalldruckpegel im Bereich des Auslasses, und je nach Anlage bei Nichtbeachtung zu Problemen während der Abnahme.

Mit der "liNear Luftkanalnetzberechnung" ist man in der Lage, die Abweichung zwischen Soll- und Istzustand mittels Simulation schon im Planungsstadium analysieren zu können.

Die Grenzwerte für den Schalldruckpegel werden z.B. nach VDI 2081- 1 oder davon abweichend mit dem Bauherrn vereinbart. Weitere

Grenzwerte bezüglich Behaglichkeit und Luftgeschwindigkeit finden sich in DIN 1946-2.

Zusätzlich folgt man den Auslegungsempfehlungen der Hersteller von Luftauslässen. Die Luftauslässe bestimmen stärker das Strömungsbild im Raum als Lufteinlässe, daher beziehen sich die weiteren Ausführungen auf den Fall Zuluftsystem. Mit der Simulation können selbstverständlich auch Abluftsysteme untersucht werden.

Das Kanalnetzsystem wird die Sollvolumenströme aufgrund der ermittelten Drosseleinstellungen reflektieren. Bei einem ideal auf den Betriebspunkt eingestellten Ventilator wird der Anlagen-Volumenstrom im richtigen Verhältnis an die Luftauslässe verteilt.

## **Ausführung in der Praxis**

Eine geplante Lüftungsanlage kommt zur Ausführung. Die Drosselklappen (soweit vorhanden) werden erfahrungsgemäß nicht voreingestellt. Das wird zusätzlich begünstigt, da zu den Drosselklappen weder der errechnete Betriebspunkt, noch die Druckverlustkennlinie in Abhängigkeit des Öffnungswinkels auf der Baustelle vorliegen. Nach Inbetriebnahme der Anlage werden offensichtliche Unausgeglichenheiten der Volumenströme an den Auslässen (Bild 3) durch empirische Nachjustierung der Klappen nachreguliert. Dabei wird im besten Fall ein Anemometer, das hörbare Strömungsrauschen oder auch der "gefühlte Wind" als "Messgröße" zur Nachjustierung verwendet. Selbstverständlich können zur Stabilisierung des Soll-Zustandes nachträglich Volumenstromregler eingesetzt werden. Der Einsatz derartiger Bauteile ist allerdings mit hohen Kosten verbunden und führt bei nachträglichem Einbau im System zu einer weiteren Unausgeglichenheit aufgrund des hohen Eigendruckverlusts der Volumenstromregler.

Eine "exakte" Einregulierung auf den erforderlichen Soll-Volumenstrom ist in der Realität kaum erreichbar. Die Einhaltung des Soll-Vo-

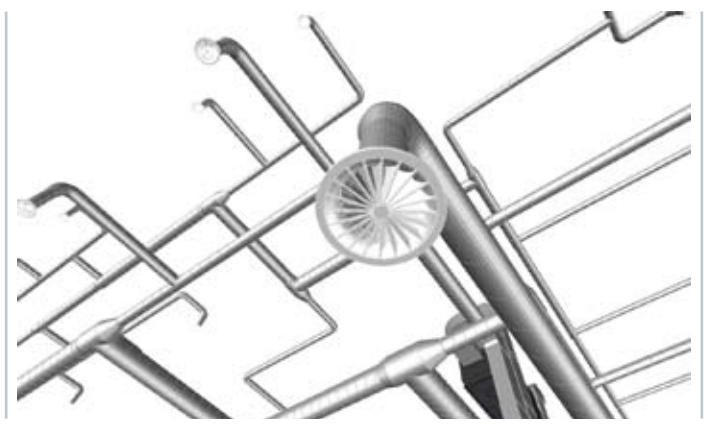

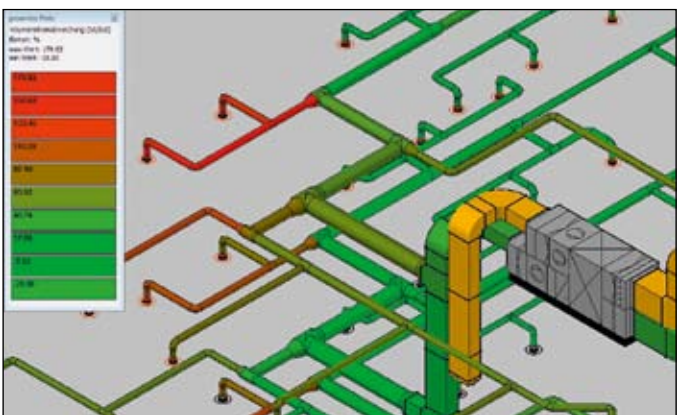

**Bild 2: Rundrohrsystem im Detail Bild 3: Abweichung Soll- zu Ist-Volumenstrom**

lumenstroms je Durchlass ist aber in einem gewissen Toleranzband möglich. Diese Toleranzschranke ergibt sich letztlich aufgrund der o.g. Anforderungen (Lasten, Hygiene, Schall, Behaglichkeit) der zu lüftenden Zone und wird vom Fachplaner festgelegt.

Dieser Anwendungsfall wird mit der "liNear Luftkanalnetzberechnung" simuliert. Nach dem ersten Schritt "Bemessung nach Geschwindigkeit" sowie "Konstruktion des Kanalsystems" folgt der zweite Qualitätssicherungsschritt: "Planungssicherheit durch Simulation".

# **Theoretische Grundlagen der Simulation**

Im Unterschied zur Bemessung des Kanalsystems ist die Simulation eine inverse Aufgabenstellung. Das Kanalsystem liegt in seinen geometrischen Abmessungen bereits vor (z.B. durch Auslegung oder Bestandsaufnahme). Die Ventilatorkennlinie und die Betriebspunkte der einzelnen Komponenten sind bestimmt bzw. vorgegeben. Die zu ermittelnden Unbekannten sind die stationären Volumenströme im gesamten Kanalsystem für einen Lastfall.

Recht Bauanalyse Fachbeiträge Aktuelles BHKS Produkte 058

TGA-Software

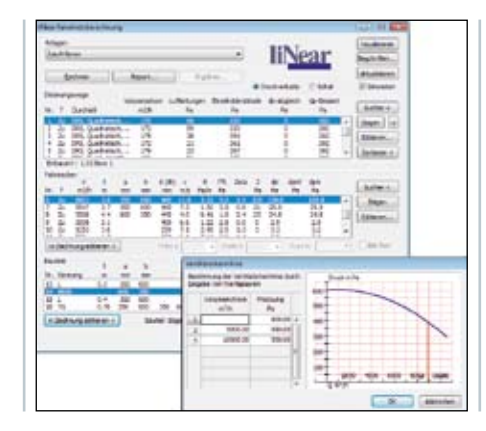

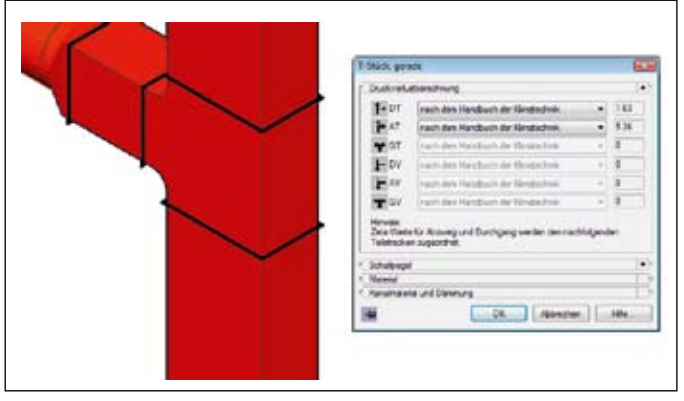

**Bild 4: Ausbalanciertes System, Druckbilanz im Gleichgewicht**

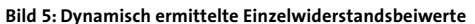

Bei der Simulation liegt wie im Bemessungsfall die Stromfadentheorie [1] zu Grunde. Die Strömungsgrößen wie z.B. Geschwindigkeit, Druck, Temperatur, etc. werden über dem Strömungsquerschnitt als integrale Mittelwerte betrachtet. Änderungen dieser Größen ergeben sich bei diesem Modell längs des Stromfadens. Die Totaldruckänderung entlang der Kanäle/ Bauteile wird durch die Erweiterte Energiegleichung [1] bestimmt. Das ist die Bernoulli-Energiegleichung (ideal) erweitert um den Energieverlustterm (real) nach Darcy-Weisbach umgestellt von der Energie- in die Druckformulierung:

# $\Delta p_{\text{tot}} = C(Q) Q^2$

Die Gleichung ist verwandt mit einem Gesetz der Potentialtheorie, dem Ohm'schen Gesetz der Elektrotechnik. Allerdings ist der Widerstand C(Q) im Gegensatz zu allgemeinen elektrischen Leitern stark abhängig von der Strömungsform. Bei laminarer Strömung beugt der Widerstand so stark, dass  $\Delta p_{\text{tot}} \sim Q$  gilt. Diese Strömungsform findet man in der Lüftungstechnik seltener z.B. in langen Kanälen mit niedriger Geschwindigkeit. Bei vollständig rauher Strömung (hohe Turbulenz) wird der Widerstand annähernd konstant, so dass  $\Delta p_{\text{tot}}\thicksim \mathsf{Q}^2$  gilt. Das gilt generell für Kanalbauteile mit hoher Geschwindigkeit wie z.B. Wärmetauschern. Üblicherweise werden die Kanäle im hydraulischen Übergangsbereich betrieben. Dort gilt etwa  $\Delta p_{\text{tot}} \sim Q^m$  mit m = 1,7...2.

Für die Ermittlung der stationären Volumenströme im Kanalsystem müssen noch weitere physikalische Bilanzgleichungen aufgestellt werden. Am Abzweig (Knotenpunkt) gilt der Massenerhaltungssatz. Alle vorzeichenbehafteten Massenströme müssen sich in der Summe aufheben (Σ Qj = 0). In Analogie zur Elektrotechnik entspricht die Bilanz dem 1. Kirchhoff'schen Satz. Im weiteren Verlauf dieser Ausführungen sprechen wir vereinfacht von Volumenströmen anstatt Massenströmen.

Die letzte Bilanzgleichung ist die Maschendruckbilanz. Die Summe der vorzeichenbehafteten Totaldruckdifferenzen über allen Bauteilen in einer Kanalnetzmasche muss verschwinden ( $\Sigma \Delta p_{\text{tot,i}} = 0$ ). Die Maschenbilanz wird entlang eines Strömungswegs vom Wetterschutzgitter bis zu jedem Luftauslass aufgestellt. Der Strömungsweg stellt im Bezug auf die Druckbilanz eine Masche dar, da dieser in der Regel auf dem gleichen atmosphärischen Drucklevel beginnt wie er endet. Dadurch ist man in der Lage den offenen Strömungsweg wie eine geschlossene Masche zu betrachten. Die zur Überwindung der Reibungsdruckverluste benötigte Energie wird durch den Druckgewinn

des Ventilators ausgeglichen. Die Maschendruckbilanz ist eine Konsequenz aus dem Energieerhaltungssatz und entspricht analog der Elektrotechnik dem 2. Kirchhoff'schen Satz.

Mit diesen drei Gleichungen kann für jedes beliebige Kanalsystem ein vollständig bestimmtes Gleichungssystem [2] aufgestellt werden. Die Größe des Gleichungssystems wird durch die unbekannten Volumenströme bestimmt und ist aufgrund der Gleichung von Darcy-Weisbach nichtlinear.

Die Lösung eines nichtlinearen Gleichungssystems wird über zwei numerische Strategien [2] erreicht:

1. Sequentielle Lösungsmethode (explizites Verfahren),

2. Simultane Lösungsmethode (implizites Verfahren).

Beide Strategien haben Vor- bzw. Nachteile bezüglich Performance und Stabilität (des Algorithmus), Arbeitsspeicher (der Hardware) sowie Wartung (der Software) führen aber letztlich zur identischen Lösung. Das Prinzip dieser Verfahren geht auf Isaac Newton zurück und beruht auf einem wesentlichen Grundprinzip der numerischen Mathematik: "Wenn sich eine nichtlineare Aufgabenstellung nicht geschlossen lösen lässt, linearisiere das Problem und löse es in Teilschritten". Dieses Prinzip wird u.a. beim Radizieren einer Zahl mittels Taschenrechner angewandt.

Beide Lösungsstrategien sind iterative Verfahren und benötigen einen Startvektor Q<sub>00</sub>. Wenn vorhanden, werden idealerweise die Auslegungsvolumenströme als Startvektor angesetzt. Je näher der Startvektor Q<sub>00</sub> der Lösung Q\* ist, desto schneller wird die Lösung erreicht. In jedem Iterationschritt i wird die Lösung des Gleichungssystems ΔQ<sub>i i</sub> ermittelt. Der verbesserte Volumenstromvektor ergibt sich anhand folgender Korrektur:

# $Q_{i+1} = Q_i + \Delta Q_i$  mit i = 1...  $n_{\text{solution}}$

Hier ist es ist keineswegs sinnvoll, die Volumenströme bis auf die zehnte Nachkommastelle zu ermitteln. Daher gibt es eine technisch sinnvolle Toleranz die mit der Norm des Restdruckverlustvektors  $\lVert\Delta p_{i}\rVert$  nach jedem Iterationsschritt verglichen wird. Wenn diese Toleranz unterschritten wird, so wird die Iterationsschleife unterbrochen und die Lösung ist ermittelt. Für den Anwender des Verfahrens ist die genaue Kenntnis der aufgezeigten Rechenwege an sich nicht erforderlich, lediglich woran die Lösung eindeutig zu identifizieren ist:

Die Volumenströme eines vollständig ausbalancierten Kanalsystems

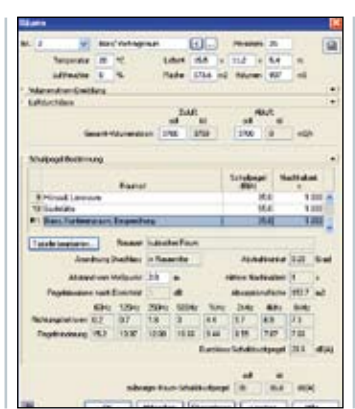

**Bild 6: Überschreitung des Schalldruckpegels im Raum nach Simulation der Zuluftanlage mit anderer Ventilator-**

**kennlinie**

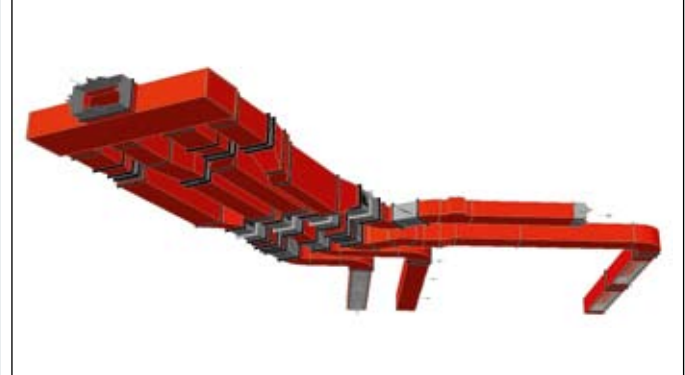

**Bild 7: Eine Konstruktiondarstellung in 3D**

sind korrekt ermittelt, wenn der Totaldruckgewinn durch Ventilator(en)

betragsmäßig gleich dem Totaldruckverlust aller Kanalbauteile ent-

## **Vergleich von Simulation und Realität**

lang des Strömungswegs ist (Bild 4).

Die Gleichungen bezüglich Massenerhaltung und Maschendruckbilanz sind technisch ohne Fehler. Der Ansatz von Darcy-Weisbach koppelt den Volumenstrom an den dazu gehörigen Totaldruckverlust. Dabei sind die Einzelwiderstandsbeiwerte (ξ-Werte) und Kanalreibungsdruckverluste aufgrund Rauhigkeits- und Fluideigenschaften das Ergebnis von durchgeführten Messungen und beeinflussen maßgeblich den Widerstand C(Q). Allgemein ist keine quantitative Fehlergröße zwischen Realität und Modell ermittelbar, da diese sich stets auf eine einzige Anlagensituation beziehen würde. Dennoch wird die Simulation das reale Ergebnis tendenziell mit gewissen Abweichungen reflektieren. Die Abweichungen resultieren vor allem aus dem semi-empirischen Modellcharakter der Gleichung von Darcy-Weisbach sowie deren Parameter ξ -Wert und Kanalrauigkeit. Weiterhin sind Abweichungen durch zusätzliche Interferenzwiderstände (z. B. durch zwei direkt hintereinandergeschaltete Formteile) möglich. Dem Volumenstromergebnis sollte man daher Beachtung schenken, jedoch nicht überbewerten. Die Systemantwort auf z.B. eine Querschnittsänderung in einem einzelnen Kanalzweig wird eine Volumenstromänderung mit stets korrektem Vorzeichen sein.

Das Kanalreibungsdruckgefälle ist im Verhältnis zu den Druckverlusten aus Einzelwiderständen gering. Daher wird hier besonders die exakte Ermittlung der ξ-Werte im Bemessungs- und Simulationsfall hervorgehoben. Die Ursache ist im Verhältnis der Kanallänge zu Kanalquerschnitt zu sehen. In Heizungs- und Trinkwasserleitungen ist das Verhältnis allgemein größer als in Luftkanälen. Daher ist es erforderlich die genauen Formteil-Druckverluste als Funktion von Querschnittsänderungen bzw. Geschwindigkeitsverhältnissen zu ermitteln (Bild 5). Grundlage dafür sind die ξ -Werte nach dem Handbuch der Klimatechnik [3]. Zusammen mit Druckverlust- und Schallpegelkennlinien von Herstellern von Luftein- und Luftauslässen (z.B. Emco) wird das Ergebnis tendenziell immer präziser und damit aussagekräftiger.

# **Ergebnisse der Simulation**

Die Planungssicherheit ist nur ein Aspekt der Simulation. Es gibt noch weitere Fragestellungen, die mit der Simulation analysiert werden [4] www.linear.de

können: Ein Ventilator mit einem anderem Betriebspunkt als dem Auslegungspunkt soll eingesetzt werden (Bild 6); ein Schalldämpfer mit höherem Druckverlust als geplant muss aus Platzmangel eingesetzt werden; in einem Kanalzweig einer Anlage muss ein Zonen-Nacherhitzer eingesetzt werden. Wird das Gesamtsystem in diesen Fällen noch funktionieren? Reicht die quantitative Versorgung der einzelnen Zonen/ Auslässe? Die Simulation liefert zu diesen Fragestellungen zuverlässige Antworten.

Auch die Frage nach der geeigneten Einbauposition/Anzahl von Volumenstromreglern können mit der Simulation abgeschätzt werden. Hier wird zunächst ohne Volumenstromregler gerechnet. Anhand der Volumenstrom-Abweichungen im gesamten Kanalsystem kann dann bewertet werden, in welchen Kanalzweigen ein Volumenstromregler zum Einsatz kommen soll, um innerhalb des geforderten Abweichungsbandes zu bleiben. Neben der Bemessung der Kanalsysteme, dem Haupt-Tagesgeschäft des Fachplaners, leistet die Simulation als zusätzlicher Baustein in der "liNear Luftkanalnetzberechnung" nützliche Dienste bei der Neuplanung und Bewertung von Bestandsanlagen. Zusammen mit dem von liNear entwickelten Data-Coloring (an den Kanälen werden Daten durch Farbzuordnung visualisiert) stellt die Simulation zuverlässige Ergebnisse für Analyse- / Dienstleistungs- und Marketingzwecke auf einen Blick dar.

#### **Fazit**

Eine dreidimensionale Anlagenplanung ist zukunftsweisend. Systeme wie LiNear leisten dabei die notwendige Unterstützung. Neben der deutlichen Zeitersparnis bei der Konstruktion eröffnen die Berechnungs- und Simulationsmöglichkeiten der erstellten Lüftungsanlagen dem Fachplaner neue Perspektiven, und das bereits lang bevor ein einziges Bauteil montiert wird.

#### **Literatur**

- [1] Technische Fluidmechanik, 6. Auflage, Siegloch, ISBN 3-642-030890
- [2] Strömungsberechnung für Rohrsysteme, 2. Auflage, Horlacher/ Lüdecke, ISBN 3816924484
- [3] Handbuch der Klimatechnik, Band 2: Anwendungen, 4. Auflage, Baumgarth/ Hörner/ Reeker, ISBN 3788075783
-